Po přihlášení je nutné se překliknout přes ikonku domečku vpravo nahoře (Change organization) z *Charles University* na *Charles University First Faculty of Medicine.*

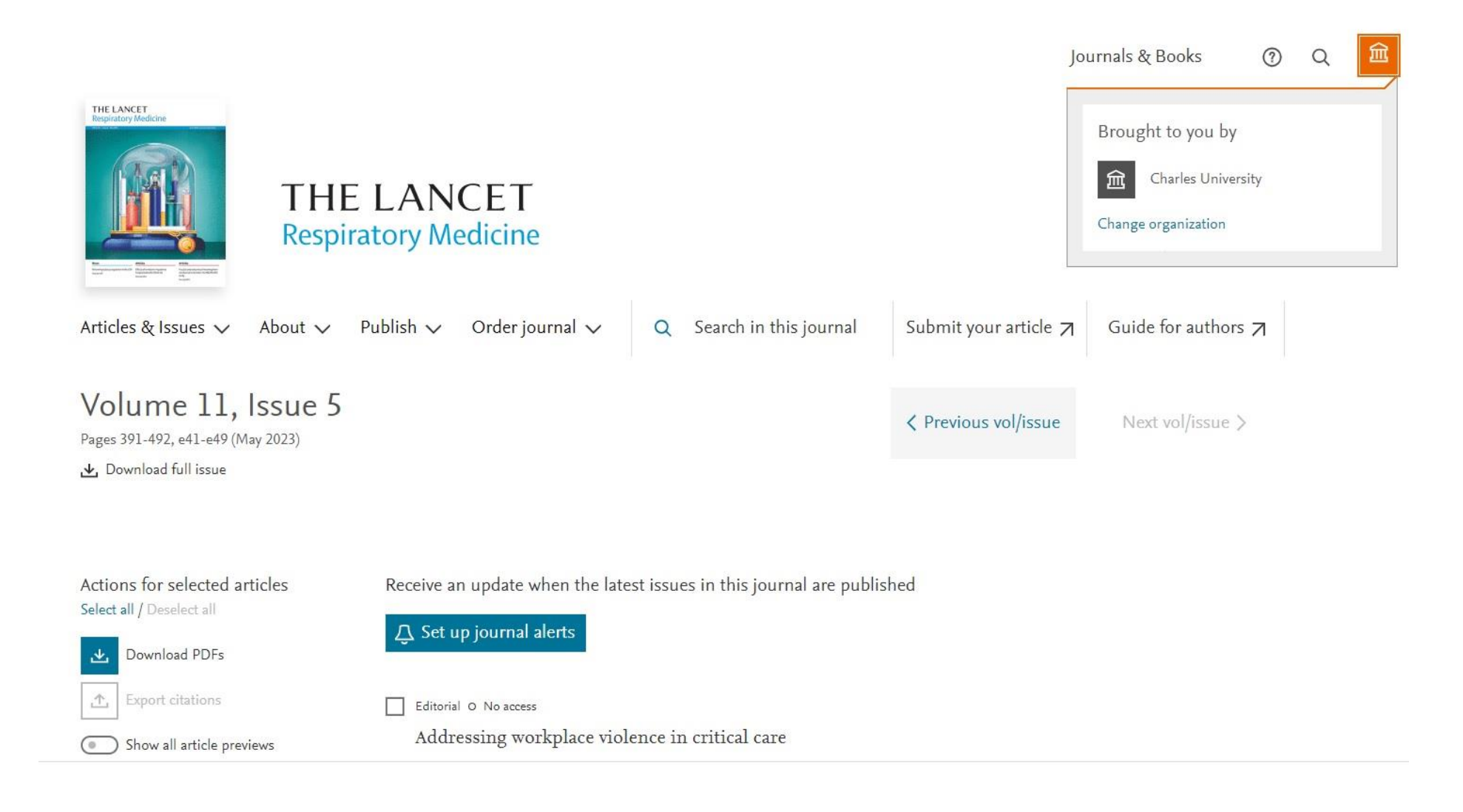

## ScienceDirect

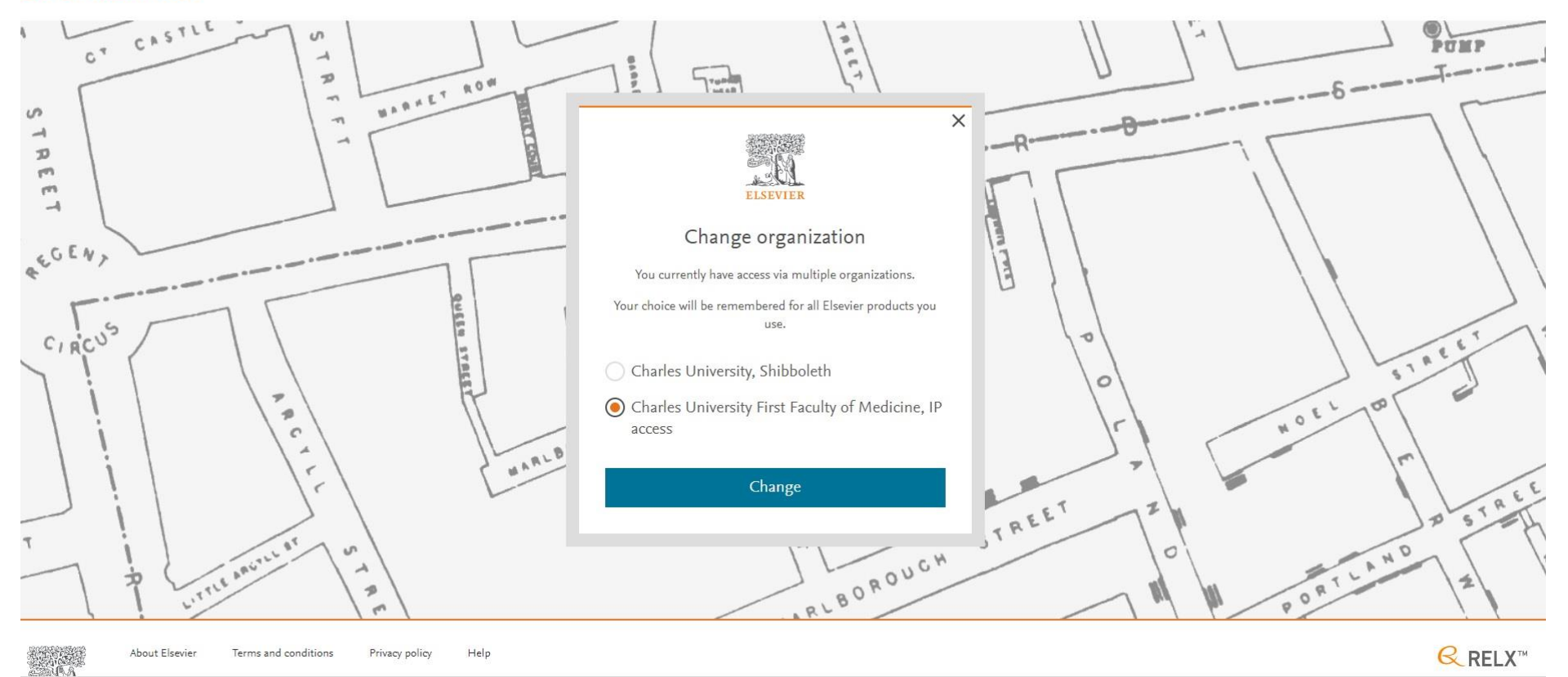